## The Updated Content Editor in Blackboard Learn

## Detailed comparison for tools

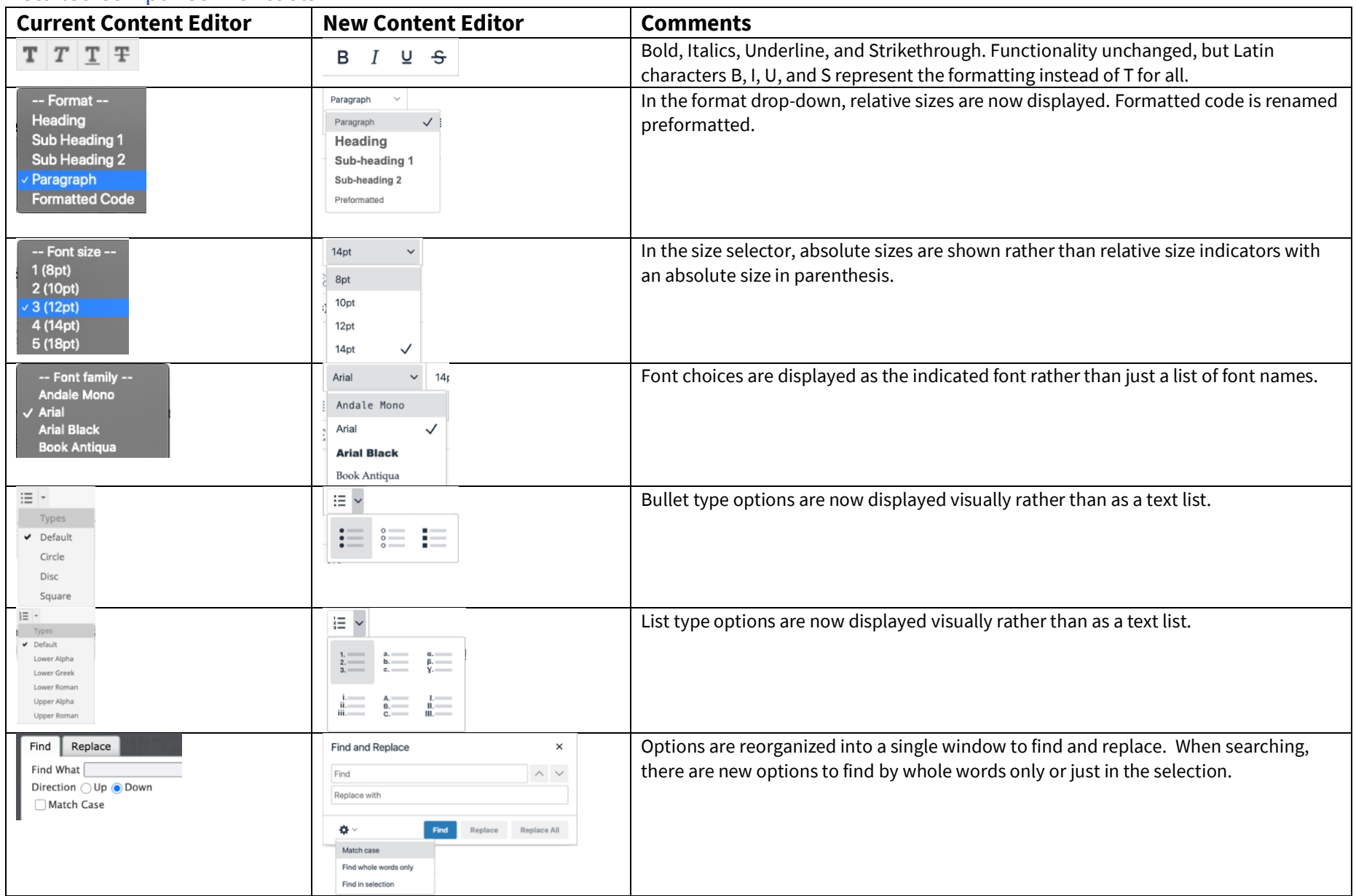

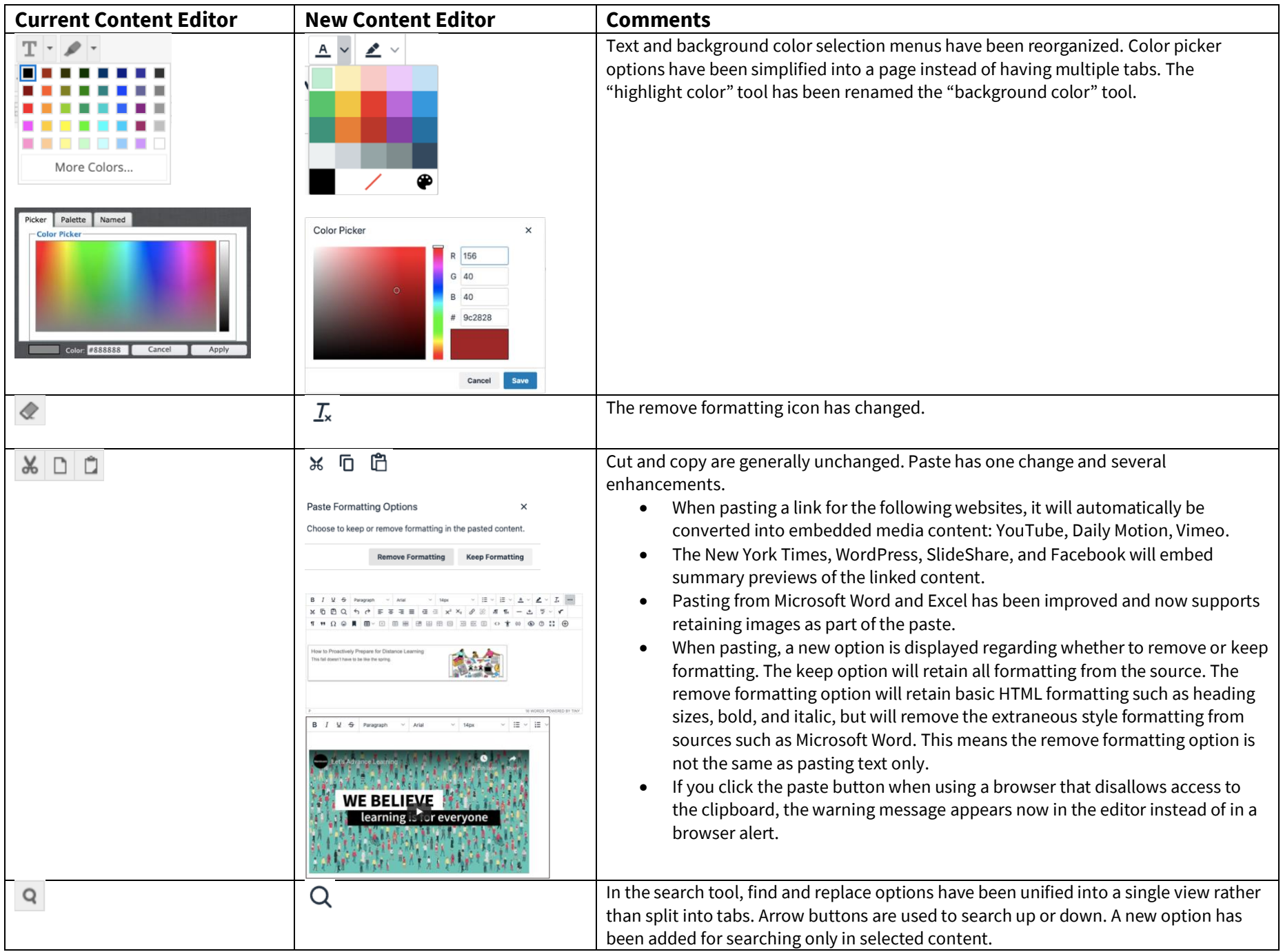

## **Blackboard**

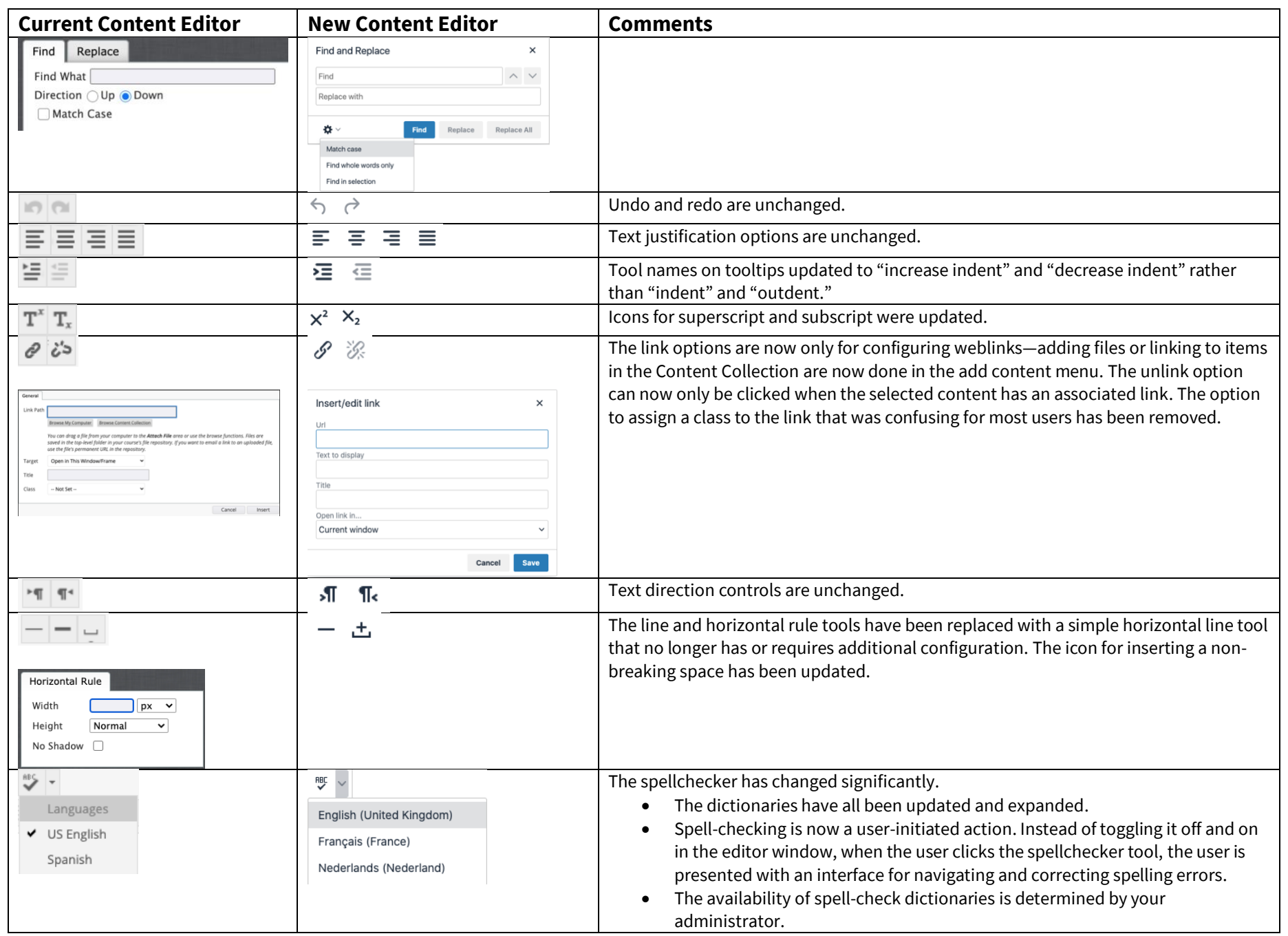

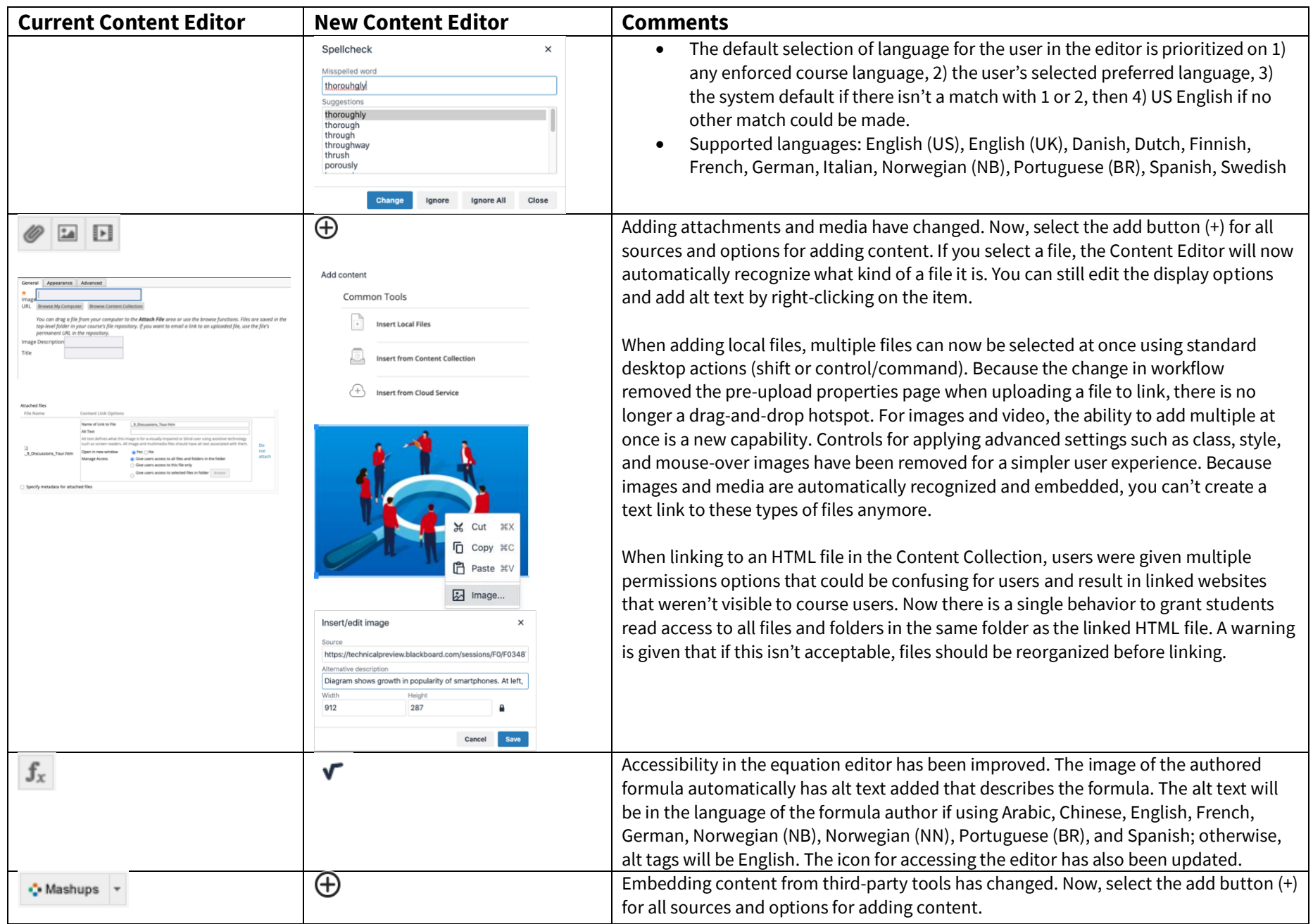

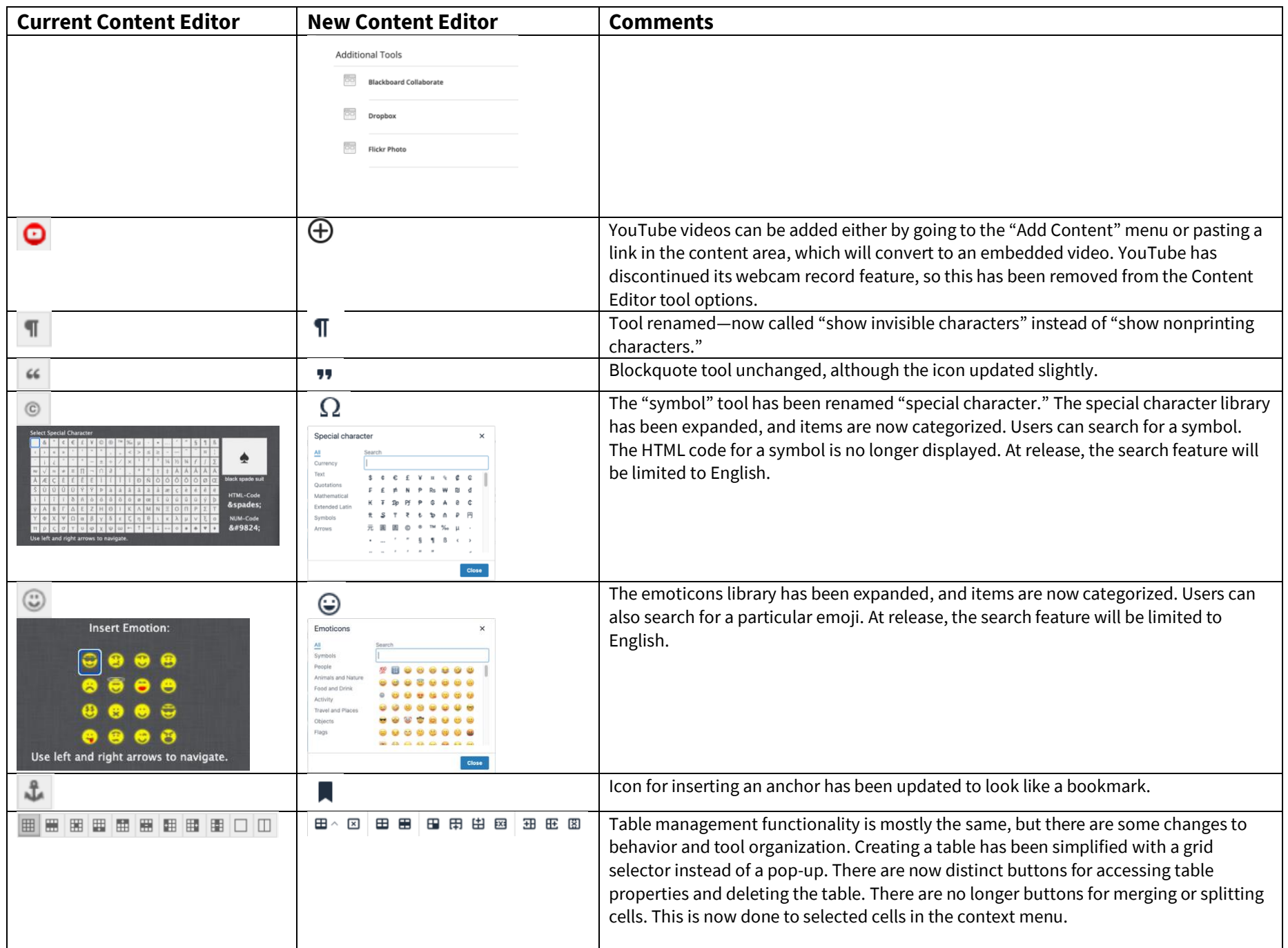

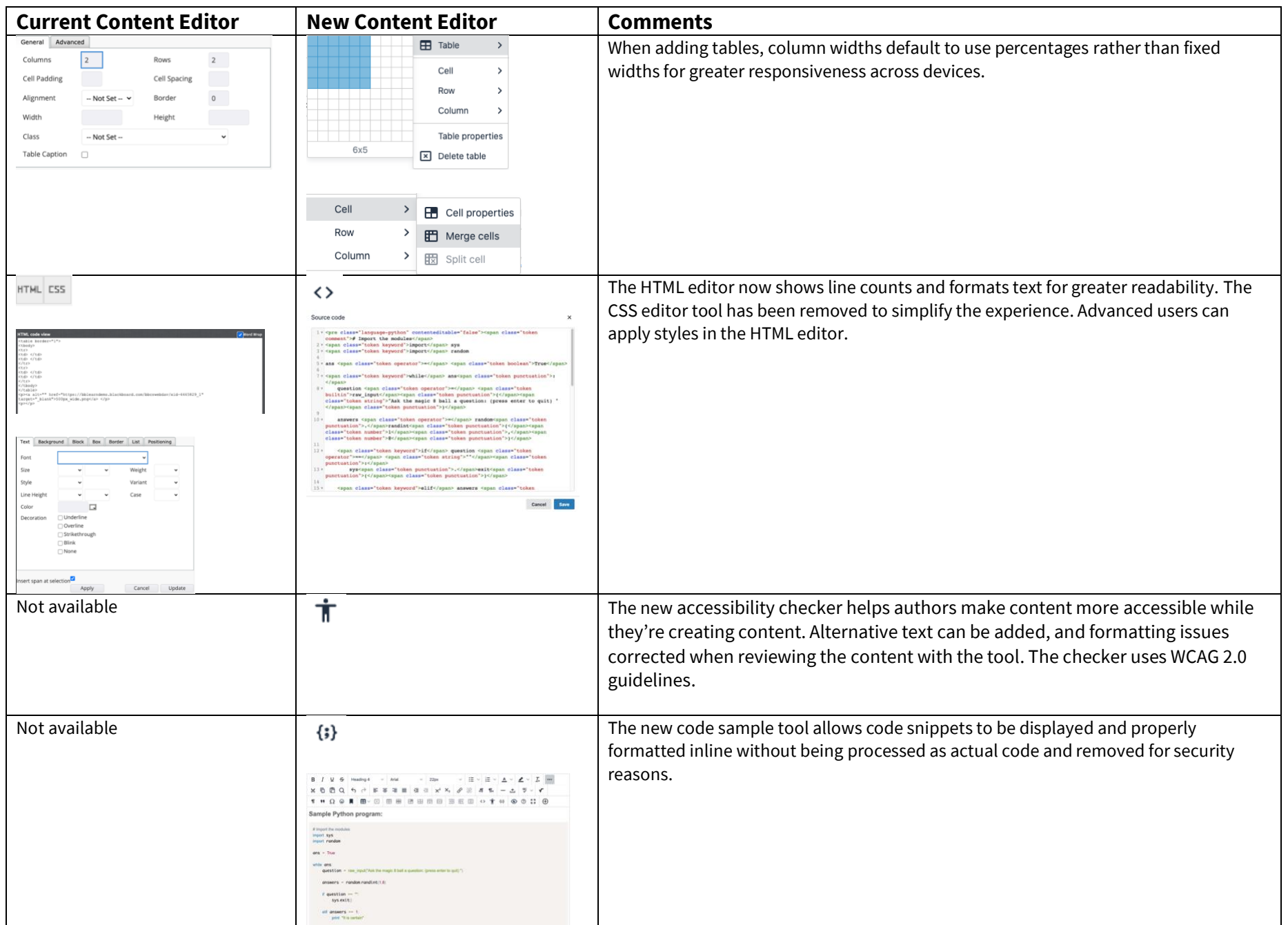

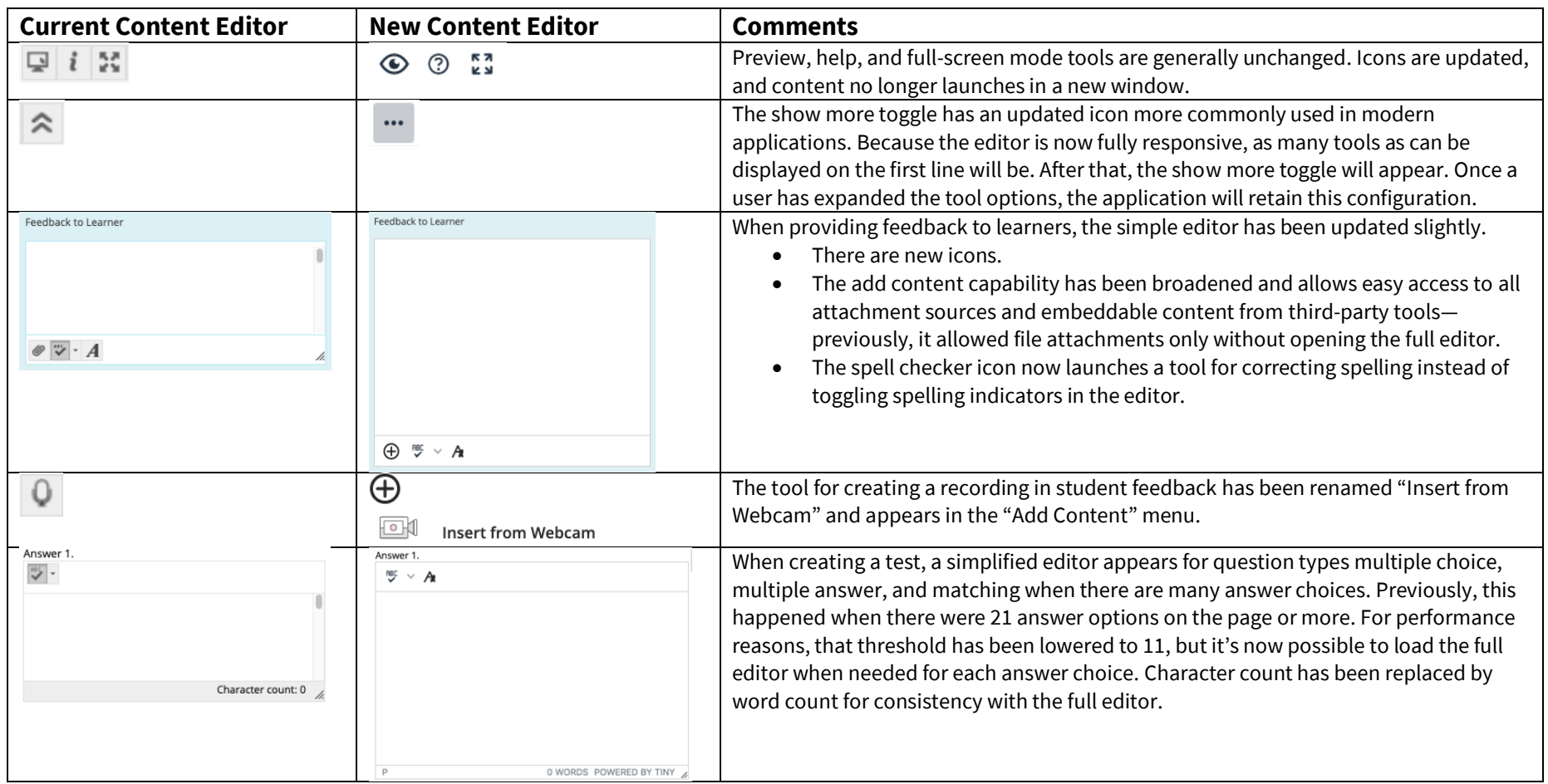

## Additional changes and notes

- To improve accessibility and mobile use, windows are now overlay modals instead of new windows.
- To help maintain academic integrity, the feature to convert links into playable embedded media is disabled during test-taking so helpful resources can't be viewed in a test if a locked-down browser is being used. Similarly, links can't be opened when authoring.
- The editor size will automatically scale on the page to fit the content. To edit a large amount of content and pin the toolbar to the top, use the full screen mode.